# Práctico de Solver

## 1)Problema de distribución

Para simplificar el modelo vamos a suponer que contamos con dos plantas (Paysandú y Montevideo) y tres centros de almacenamiento (Maldonado, Melo y Tacuarembó). En el cuadro mostramos los costos de envío (en dólares americanos) por unidad desde las plantas a los almacenes.

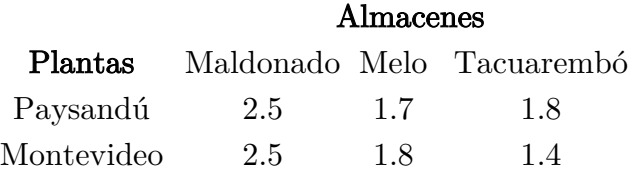

### Decisiones:

Cantidad de productos a transportar de un origen a un destino

xPaysandú, Maldonado xPaysandú, Melo xPaysandú, Tacuarembó xMontevideo, Maldonado xMontevideo, Melo xMontevideo,Tacuarembó

## Objetivo:

min  $\Sigma$  i∈{Paysandú,Montevideo}  $\Sigma$  j∈{Maldonado,Melo,Tacuarembó}transporte[i, j]  $\times$  x[i, j]

Restricciones:

• Para cada planta, la cantidad de productos distribuidos debe ser menor o igual a la cantidad producida.

> $x_{\text{Paysandú},\text{Maldonado}} + x_{\text{Paysandú},\text{Melo}} + x_{\text{Paysandú},\text{Tacuarembo}} \leq 500$  $x_{\text{Montevideo},\text{Maldonado}} + x_{\text{Montevideo},\text{Melo}} + x_{\text{Montevideo},\text{Tacuarembo}} \leq 750$

• Debemos satisfacer la demanda de los almacenes.

 $x_{\text{Paysand\'u},\text{Maldonado}} + x_{\text{Montevideo},\text{Maldonado}} \geq 300$  $x_{\text{Paysand\'u},\text{Melo}} + x_{\text{Montevideo},\text{Melo}} \geq 300$  $x_{\text{Pavsandú,Tacuarembó}} + x_{\text{Montevideo,Tacuarembó}} \geq 300$ 

• No negatividad de las variables de decisión:  $x_{\text{Pavsandú,Maldonado}} \geq 0, x_{\text{Pavsandú,Melo}} \geq 0, x_{\text{Pavsandú,Tacuarembo}} \geq 0, x_{\text{Montevideo,Maldonado}} \geq 0, x_{\text{Montevideo,Melo}} \geq 0,$  $x_{\text{Montevideo,Tacuarembó}} > 0$ 

Modelar y resolver este problema en Solver de las planillas electrónicas.

#### Ejercicio 2.

Resolver los siguientes problemas de programación lineal utilizando Solver de las planillas electrónicas:

a) Extraído de Investigación de operaciones, Hamdy A. Taha, 9na. edición. Ejemplo 2.1-1 (cap. 2, pag. 13-15):

Maximizar  $z = 5x_1 + 4x_2$ 

 $6x_1 + 4x_2 \le 24$  $x_1 + 2x_2 \leq 6$  $- x_1 + x_2 \le 1$ <br> $x_2 \le 2$  $x_1, x_2 \geq 0$ 

b) Extraído de Linear Programming, Foundations and Extensions, 3ra. edición (cap. 2, pag. 12- 16)

maximize 
$$
5x_1 + 4x_2 + 3x_3
$$
  
\nsubject to  $2x_1 + 3x_2 + x_3 \le 5$   
\n $4x_1 + x_2 + 2x_3 \le 11$   
\n $3x_1 + 4x_2 + 2x_3 \le 8$   
\n $x_1, x_2, x_3 \ge 0$ 

c) Extraído de Introducción A La Investigación De Operaciones, Hillier y Lieberman, 9na. edición (cap. 3, pag. 22-27)

Maximizar  $Z = 3x_1 + 5x_2$ 

$$
x_1 \le 4
$$
  

$$
2x_2 \le 12
$$
  

$$
3x_1 + 2x_2 \le 18
$$

 $x_1 \ge 0, \quad x_2 \ge 0.$ 

Ejercicio 3. (Extraído de Linear Programming, Foundations and Extensions, 3ra. edición)

Plantear matemáticamente los siguientes ejercicios de PL y resolverlos utilizando Solver de las planillas electrónicas:

- a) Una empresa siderúrgica debe decidir cómo asignar el tiempo de la próxima semana a un laminador, que es una máquina que toma laminas de acero sin terminar como insumo y puede producir bandas y bobinas. Los dos productos de la fábrica salen de la línea de laminación a diferentes velocidades:
	- Bandas: 200 toneladas/hora
	- Bobinas: 140 toneladas/hora.

También producen beneficios diferentes:

- Bandas: \$ 25/toneladas
- Bobinas: \$ 30/toneladas.

Sobre la base de las órdenes de fabricación actualmente reservadas, se tienen los siguientes límites de cantidades de cada producto a producir:

- Bandas: 6000 toneladas
- Bobinas: de 4000 toneladas.

Dado que hay 40 horas de tiempo de producción disponibles esta semana, el problema es decidir cuántas toneladas de bandas y cuántas toneladas de bobinas deben producirse para obtener el mayor beneficio.

- b) Una pequeña aerolínea, vuela entre tres ciudades: Montevideo, Rosario y Bs. As. Ofrecen varios vuelos, uno de ellos, en la tarde del viernes que sale de Montevideo, tiene escala en Rosario, y continúa a Bs. As. Hay tres tipos de pasajeros:
	- Los que viajan desde Montevideo a Rosario.
	- Los que viajan de Rosario a Bs. As.
	- Los que viajan desde Montevideo a Bs. As.

Se cuenta con un pequeño avión que tiene capacidad para 30 pasajeros. La aerolínea ofrece tres clases de tarifas:

- Clase Y: reembolsable.
- Clase B: no reembolsable.
- Clase M: no reembolsable, compra anticipada de 3 semanas.

Los precios de los boletos, que en gran medida están determinados por influencias externas (es decir, los competidores), se han establecido y anunciado de la siguiente manera:

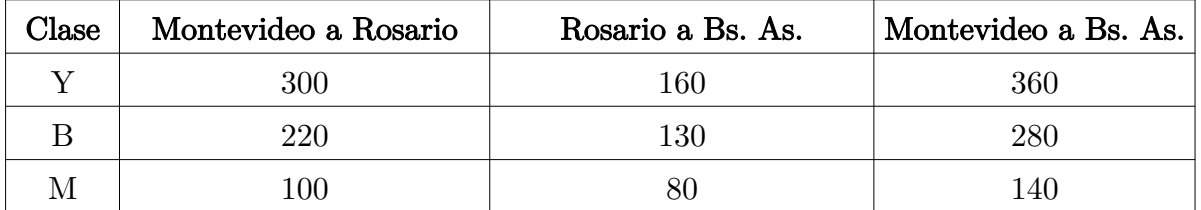

Basado en la experiencia anterior, los pronosticadores de la aerolínea han determinado los

siguientes límites superiores en el número de clientes potenciales en cada una de las 9 posibles combinaciones origen-destino/clase de tarifa:

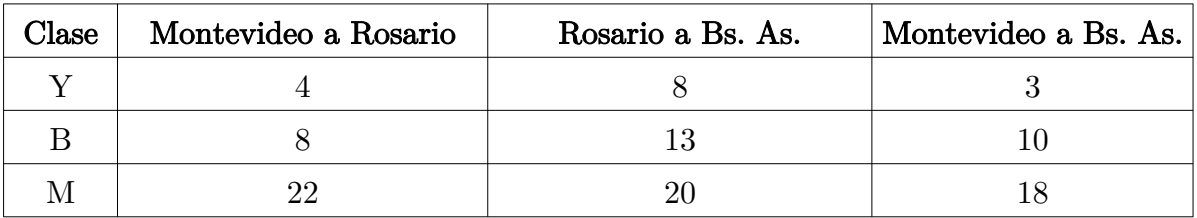

El objetivo es decidir cuántos boletos de cada una de las 9 combinaciones de origendestino/clase de tarifa para vender. Las restricciones son que el avión no puede ser overbooking (sobrevendido) en cualquiera de las dos partes del vuelo y que el número de boletos disponibles no puede exceder la demanda máxima prevista. El objetivo es maximizar los ingresos.